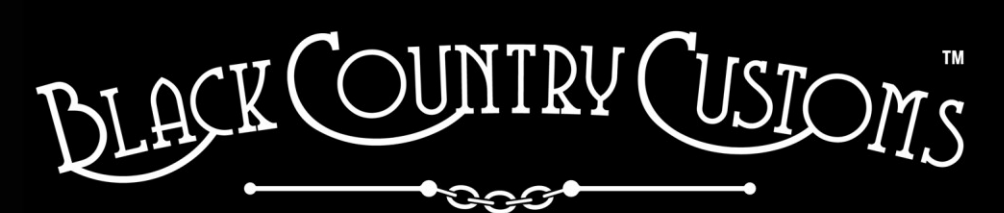

HANDCRAFTED IN THE UK

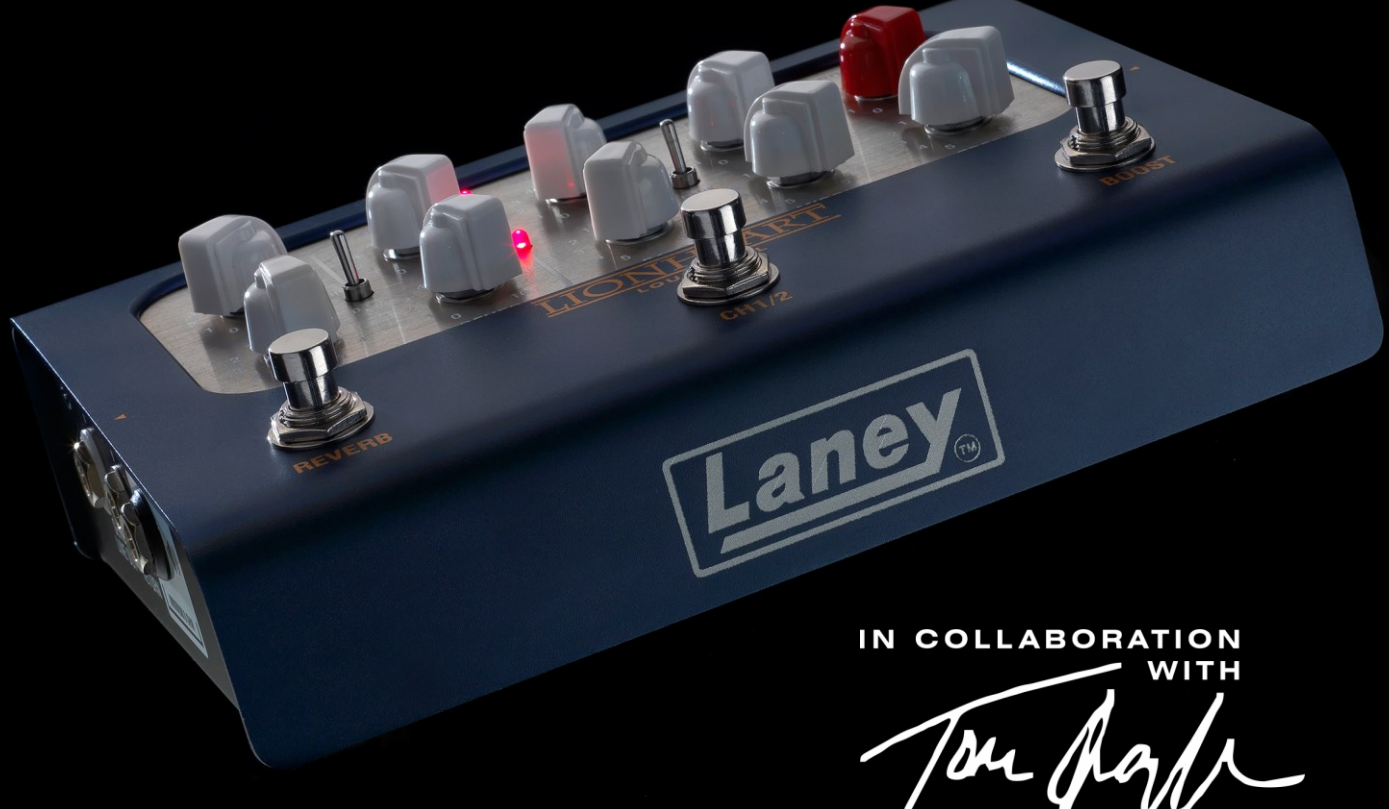

**TOM QUAYLE** 

# LIONHEART-LOUDPEDAL **USER MANUAL**

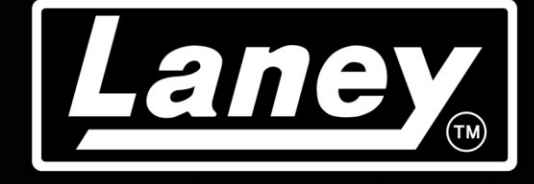

DESIGNED, ENGINEERED & MADE IN THE U.K.

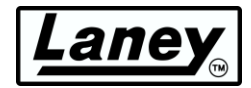

## **CONTENIDO**

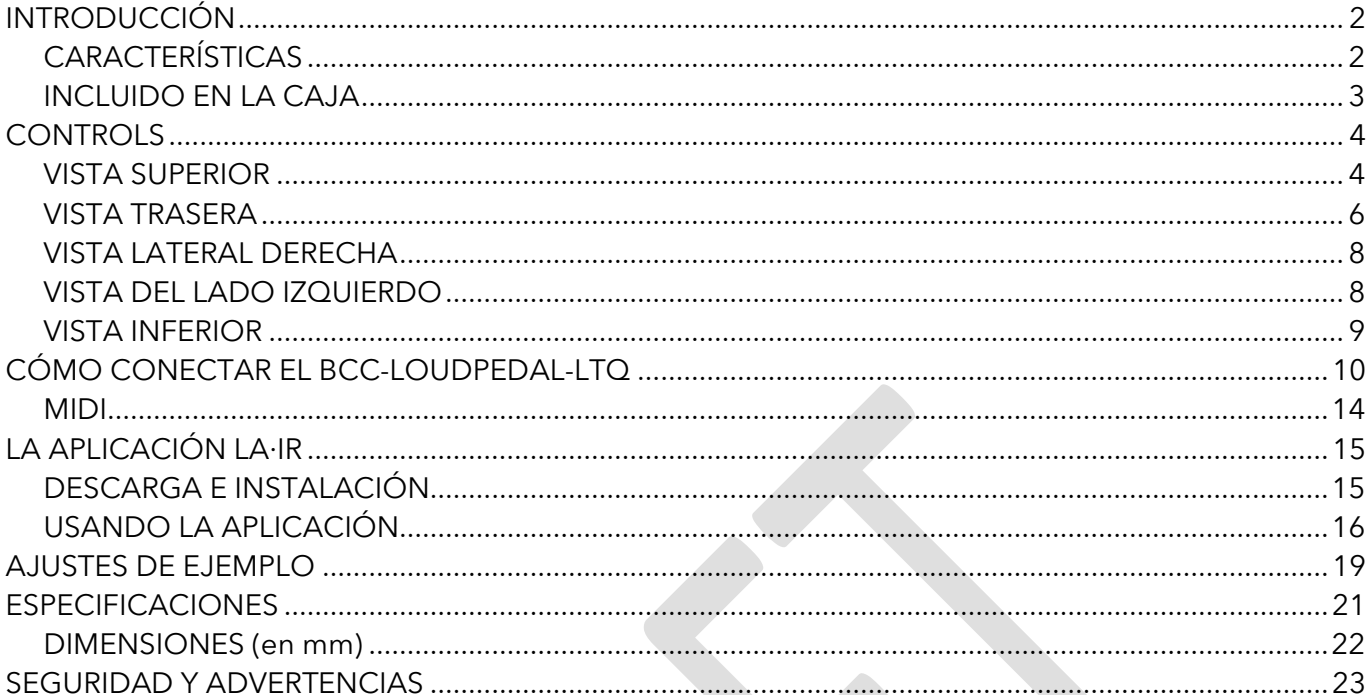

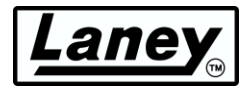

# <span id="page-2-0"></span>**INTRODUCCIÓN**

El LIONHEART-LOUDPEDAL construido en el Reino Unido y desarrollado en conjunto con Tom Quayle, un artista de Laney desde hace mucho tiempo, está diseñado para ser el motor de tono de una configuración de pedalera flexible con un conjunto de funciones que replica la aclamada gama tonal de válvulas LIONHEART. con la adición de una característica que no es LIONHEART: una función BOOST.

Meticulosamente diseñado para ofrecer un tono LIONHEART real en un formato de amplificador de pedal analógico. El LIONHEART LOUDPEDAL es un amplificador de dos canales y 60 vatios que presenta una potente conmutación de ecualizador, una reverberación sorprendente y, por primera vez en un LIONHEART, un BOOST. Trabajar con Tom, quien probó continuamente el diseño, nos permitió ofrecer tonos LIONHEART ricos e increíblemente articulados en una forma lista para pedalear, ¡no más grande que un pedal doble!

El LIONHEART-LOUDPEDAL es una solución completa en un pedal portátil. El diseño inteligente significa que se puede utilizar en diferentes flujos de trabajo. Puede colocar el LIONHEART-LOUDPEDAL frente a su amplificador existente y usarlo como un impulso limpio de doble canal de alta calidad para un pedal de distorsión completo o conectarlo directamente a un gabinete pasivo en el escenario o en una sala de ensayo.

Para aplicaciones de grabación y escenario silencioso, el LIONHEART-LOUDPEDAL está equipado con la increíble tecnología LA·IR – Laney Advance Impulse Response, que utiliza filtros FIR de 56 bits para proporcionar emulaciones de gabinete de alta calidad, lo que le permite seleccionar entre 2 IR integrados y ecualizarlos según sus necesidades. y conéctelo directamente al equipo PA o IEM sin perder ninguno de los matices y el carácter de un excelente gabinete con micrófono . Incluso puedes cargar tus propios IR favoritos en el pedal LIONHEART-LOUDPEDAL con la aplicación gratuita LA·IR a través de la conexión USB-C. La conexión USB-C también incluye salida de audio, lo que significa que puedes conectarla directamente a tu DAW.

El LIONHEART-LOUDPEDAL te ofrece la mejor solución de guitarra para llevar con un tono de estudio dondequiera que vayas. ¡Simplemente tíralo en tu bolsa junto con tus otros pedales y listo! ¡El LIONHEART-LOUDPEDAL es un verdadero amplificador LIONHEART plano en el suelo!

## <span id="page-2-1"></span>**CARACTERÍSTICAS**

- Amplificador de 60W RMS en 8 16 Ω .
- Dos canales independientes con control de pedal diseñado desde cero para replicar el tono Y la sensación de la serie LIONHEART Tube.
- Canal 1 y 2 cada uno con ganancia, volumen y voces brillantes, oscuras y naturales conmutables.
- por pedal incorporado con control de nivel.
- Apilamiento de tonos pasivo de 3 bandas, así como control de tono general.
- conmutable por pedal con control.
- Precargado con dos IR digitales LA∙IR de alta calidad hechos a mano por Tom Quayle.
- Salida XLR balanceada emulada con selección de IR e interruptores de elevación de tierra.
- Transmisión de audio compatible con clase a través de una toma USB C a 48 kHz (transmisión doble de salida principal emulada y no emulada).
- La aplicación LA∙IR permite cargar sus propios IR personalizados, cambiar el ecualizador y las actualizaciones de firmware.
- MIDI In y Thru, con conectores MIDI de tamaño completo.
- Bucle de efectos aislado con transformador de 6,3 mm (el envío de efectos funciona como una salida de línea no emulada).

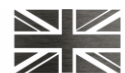

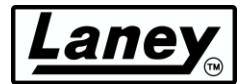

• Entrada auxiliar estéreo de 3,5 mm y salida de auriculares estéreo de 3,5 mm (sigue la emulación de gabinete).

## <span id="page-3-0"></span>**INCLUIDO EN LA CAJA**

- BCC-LOUDPEDAL-LTQ.
- Fuente de alimentación universal 100-240V~ y cable de red.
- Cable USB C a C (1m).
- Adaptador USB A a C.

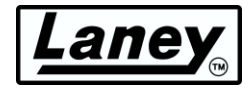

## <span id="page-4-0"></span>**CONTROLS**

## <span id="page-4-1"></span>**VISTA SUPERIOR**

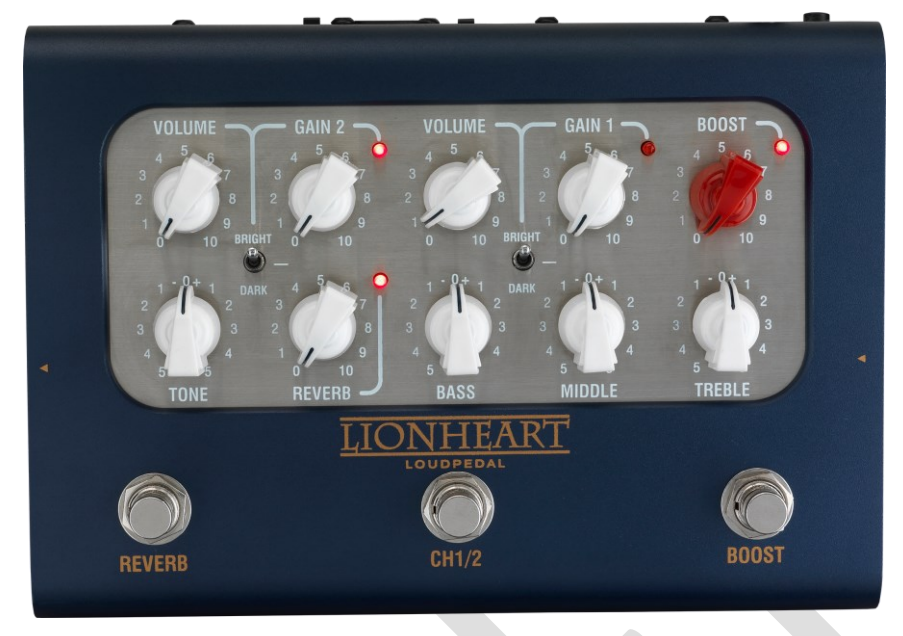

Gracias a su configuración de doble canal, el BCC-LOUDPEDAL-LTQ le permite cambiar fácilmente entre dos tonos configurados, mediante un interruptor de pedal o MIDI. Cada canal tiene sus propios ajustes de ganancia, volumen y tono con BOOST Y REVERB conmutables, nuevamente mediante pedal o MIDI.

## **AJUSTES DEL CANAL 1**

- **de VOLUMEN** para el canal 1, una vez configurada la ganancia, utilícelo para controlar el nivel general del canal. Silenciará el canal en 0.
- **GAIN** aumenta de forma independiente la ganancia del preamplificador del canal 1. Agrega más distorsión a su señal.
- **TONE SWITCH** permite controlar la respuesta de frecuencia del canal 1.
	- o **BRIGHT** : extiende las frecuencias altas y embota ligeramente las bajas.
	- o **OSCURO** : aumenta las frecuencias bajas añadiendo algo de calidez al tono mientras reduce la potencia de las frecuencias altas.
	- o **APAGADO** : el ajuste medio no produce cambios

## **CONFIGURACIÓN DEL CANAL 2**

- **de VOLUMEN** para el canal 2, una vez configurada la ganancia, utilícelo para controlar el nivel general del canal. Silenciará el canal en 0.
- **GAIN** aumenta de forma independiente la ganancia del preamplificador del canal 2. Agrega más distorsión a su señal.
- **TONE SWITCH** permite controlar la respuesta de frecuencia del canal 2.
	- o **BRIGHT** : extiende las frecuencias altas y embota ligeramente las bajas.
	- o **OSCURO** : aumenta las frecuencias bajas añadiendo algo de calidez al tono mientras reduce la potencia de las frecuencias altas.
	- o **APAGADO** : el ajuste medio no produce cambios

## **CONTROL DE IMPULSO**

El control BOOST conmutable y variable es un ajuste adicional de ganancia/drive para aumentar la señal de entrada, como colocar un pedal de refuerzo en la ruta de la señal. Esto funciona en ambos canales simultáneamente, con un LED encima de la perilla de control para mostrar que está activo.

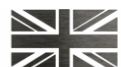

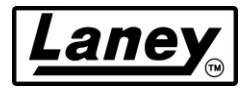

## **TONO**

El control TONE funciona de manera similar al control Tone que probablemente tengas en tu guitarra, excepto que funciona únicamente en el otro extremo de la cadena de amplificación. Tiene la capacidad no sólo de controlar la respuesta general del extremo superior, sino también de reducir los armónicos del extremo superior en la etapa de salida y los sonidos de sobremarcha del preamplificador. Esto le brindará sonidos de corte brillantes en configuraciones altas y sonidos suaves y redondeados en configuraciones más bajas. (Midway (0) es un buen punto de partida).

## **REVERBENCIA**

Nuestro efecto de reverberación de línea de resorte incorporado con calidad de estudio basado en nuestro galardonado pedal Secret Path. Gire la perilla en el sentido de las agujas del reloj para aumentar la fuerza del efecto. El LED adyacente se ilumina cuando la reverberación está activa. En 0 sólo se escuchará la señal seca.

## **CONTROLES DEL EQ**

La pila de ecualizador pasivo incorporada le permite afinar su sonido. Como punto de partida, las 12 en punto es la configuración neutral para estos y le proporcionará un buen punto de partida para realizar más ajustes.

- **BASS** : ajusta la fuerza de la respuesta de graves de su salida para obtener un sonido más profundo cuando se gira en el sentido de las agujas del reloj.
- **MEDIO** : ajusta la fuerza de la respuesta de rango medio de su salida, que cuando se gira en el sentido de las agujas del reloj produce un sonido más completo.
- **AGUDOS** : ajusta la fuerza de la respuesta de gama alta de su salida. Girar en el sentido de las agujas del reloj realzará las notas más brillantes y agudas.

## **INTERRUPTORES DE PEDAL**

- **REVERB** : activa/desactiva el control de reverberación. El estado de la reverberación se indica mediante el LED en la parte superior derecha del mando de control de reverberación.
- **CANAL 1/2** : elija entre los dos canales usando este interruptor. El canal activo se indica mediante el LED a la derecha de los controles Gain1/2.
- **BOOST** : activa o desactiva el impulso. El estado del impulso se indica mediante el LED en la parte superior derecha de la perilla de control de impulso.

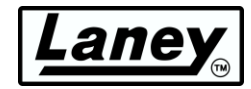

## <span id="page-6-0"></span>**VISTA TRASERA**

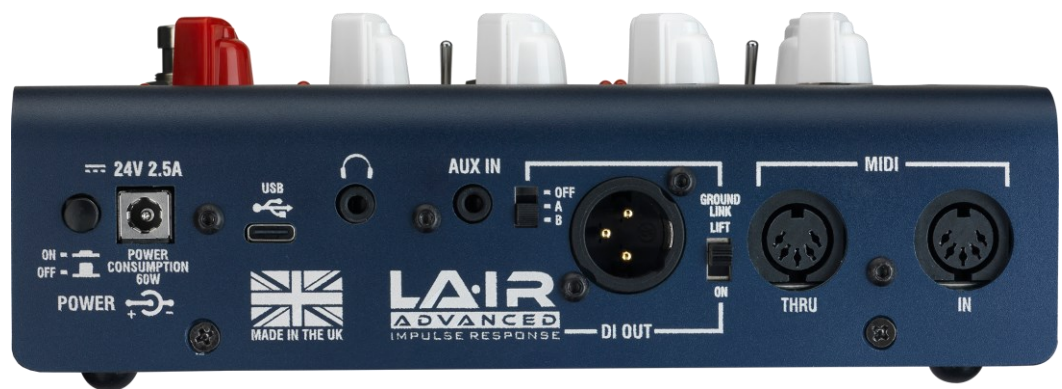

## **FUERZA**

La entrada de alimentación y el interruptor. Este interruptor encenderá y apagará el pedal. Sugerimos apagar el pedal al enchufar la fuente de alimentación. El BCC-LOUDPEDAL-LTQ tiene una fuente de alimentación incluida que funciona universalmente a 100-240V~.

## *Advertencia: Conecte únicamente la fuente de alimentación de 24 V 2,5 A proporcionada a la entrada de CC.*

#### **USB**

Utilice el cable USB tipo C incluido para conectarse a una computadora y acceder a la **aplicación LA∙IR** para modificar el ecualizador, la ganancia y los IR del pedal. También funciona como salida de audio del canal L/R para audio emulado y no emulado.

#### **SALIDA DE AURICULARES**

Conector de 3,5 mm para conectar sus auriculares para practicar en silencio mientras la alimentación de nivel a la salida LOUDSPEAKER está silenciada. El tono seleccionado se reproducirá directamente en sus auriculares. Ajuste el nivel usando los controles de volumen del canal. La emulación del gabinete también se aplica a la salida de auriculares, dependiendo de lo que esté configurado en el interruptor.

## **ENTRADA AUXILIAR**

Conector de 3,5 mm para conectar cualquier dispositivo de reproducción de audio y agregar una mezcla de acompañamiento a la pista de guitarra. Esto se agrega después del bucle FX.

#### **SALIDA DI EMULADA LA∙IR**

Una salida XLR balanceada para su dispositivo externo, como un PA o una interfaz de audio. Primero configure el tono deseado en el pedal y luego configure los parámetros en la interfaz elegida para obtener el sonido que desea. Decide qué emulación quieres aplicar con el interruptor LA∙IR, eligiendo entre dos IR capturados y producidos por el propio Tom Quayle.

- **APAGADO** : no se aplica emulación a la salida DI ni a los auriculares
- **R** : De forma predeterminada, aplica *el L20T-212 Vintage 30* IR de Tom Quayle a la salida DI. Esto se puede intercambiar usando la aplicación de escritorio LA∙IR. Consulte *[USO DE LA](#page-16-0)  [APLICACIÓN](#page-16-0)* para obtener más información.
- **B : de forma predeterminada, aplica el IR** *LT112 G12H* de Tom Quayle a la salida DI. Esto se puede intercambiar usando la aplicación de escritorio LA∙IR. Consulte *[USO DE LA APLICACIÓN](#page-16-0)*  para obtener más información.
- **ENLACE DE TIERRA** : Desconecta la tierra del pin 1 de la salida DI SOLAMENTE. Útil para intentar reducir el zumbido del bucle de tierra cuando está conectado.

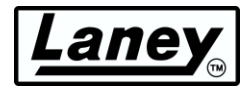

## **MIDI**

Conéctese a un controlador de pedal MIDI para permitir la conmutación remota de REVERB, CHANNEL Select y BOOST usando el conector MIDI IN en el BCC-LOUDPEDAL-LTQ o cambie dispositivos externos con los interruptores de pedal REVERB, CHANNEL y BOOST usando el conector MIDI THRU/OUT.

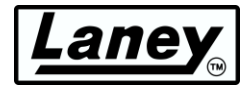

## <span id="page-8-0"></span>**VISTA LATERAL DERECHA**

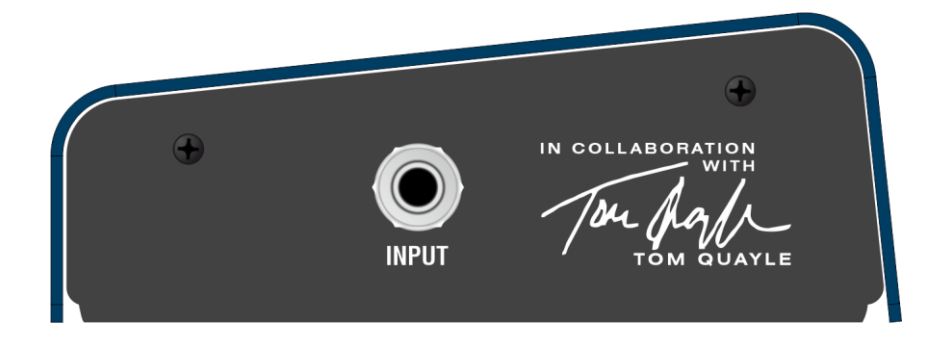

## **APORTE**

Conector de entrada de 6,3 mm. Conecte aquí su entrada de señal, ya sea directamente desde su guitarra o desde la configuración de su pedalera.

## <span id="page-8-1"></span>**VISTA DEL LADO IZQUIERDO**

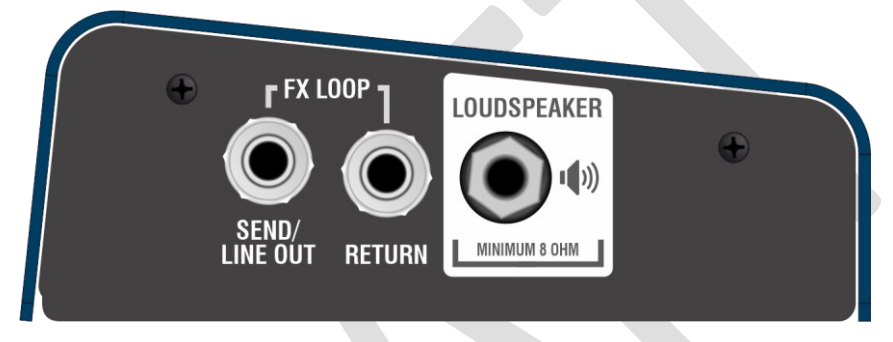

## **ENVÍO DE FX / SALIDA DE LÍNEA (TRANSFORMADOR AISLADO)**

Conector de salida de 6,3 mm. Esta es una salida multiuso que se puede utilizar como salida de nivel de línea o como envío de efectos tradicional a otros equipos. Como está aislado por transformador, también es posible usar esta salida directamente en el extremo frontal de otro amplificador, lo que convierte efectivamente al BCC-LOUDPEDAL-LTQ en un pedal de distorsión/realce de alta calidad sin necesidad de usar la salida del altavoz.

## **RETORNO DE DIVISAS**

Conector de 6,3 mm para conectar la salida de su equipo de bucle FX al BCC-LOUDPEDAL-LTQ. Este es un bucle de tipo inserción; toda la señal se envía a través de su equipo externo. Insertar un conector aquí interrumpirá la ruta de la señal.

#### **ALTOPARLANTE**

Conector de 6,3 mm para enviar su señal a su gabinete de altavoz. Utilice esta salida cuando utilice el BCC-LOUDPEDAL-LTQ como amplificador directamente en un gabinete de altavoz pasivo de 8-16 Ω . No conecte esta salida a ningún otro equipo, como una unidad de efectos u otra entrada de amplificador.

#### *NOTA: La impedancia total mínima para el gabinete del altavoz conectado es 8Ω*

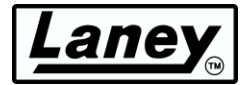

## <span id="page-9-0"></span>**VISTA INFERIOR**

El número de serie del producto se adjunta aquí junto con otra información.

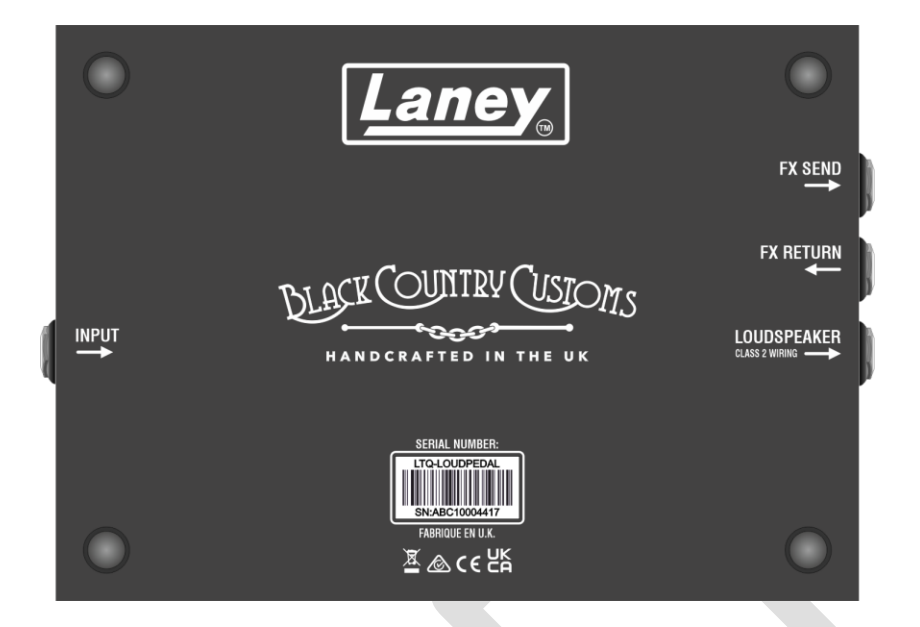

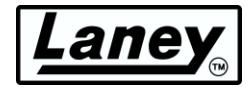

# <span id="page-10-0"></span>**CÓMO CONECTAR EL BCC-LOUDPEDAL-LTQ**

COMO AMPLIFICADOR DE GUITARRA TRADICIONAL EN UN MUEBLE

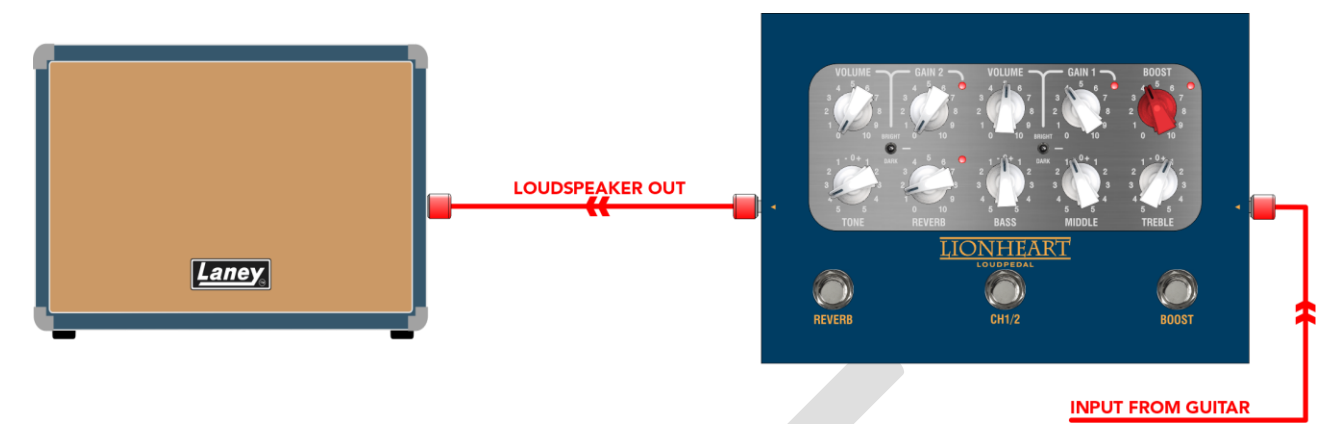

El BCC-LOUDPEDAL-LTQ puede funcionar como un cabezal normal, conectado directamente a un gabinete de altavoz pasivo. Es ruidoso.

La DI se puede utilizar como alimentación equilibrada para cajas activas adicionales, como nuestra increíble gama LFR.

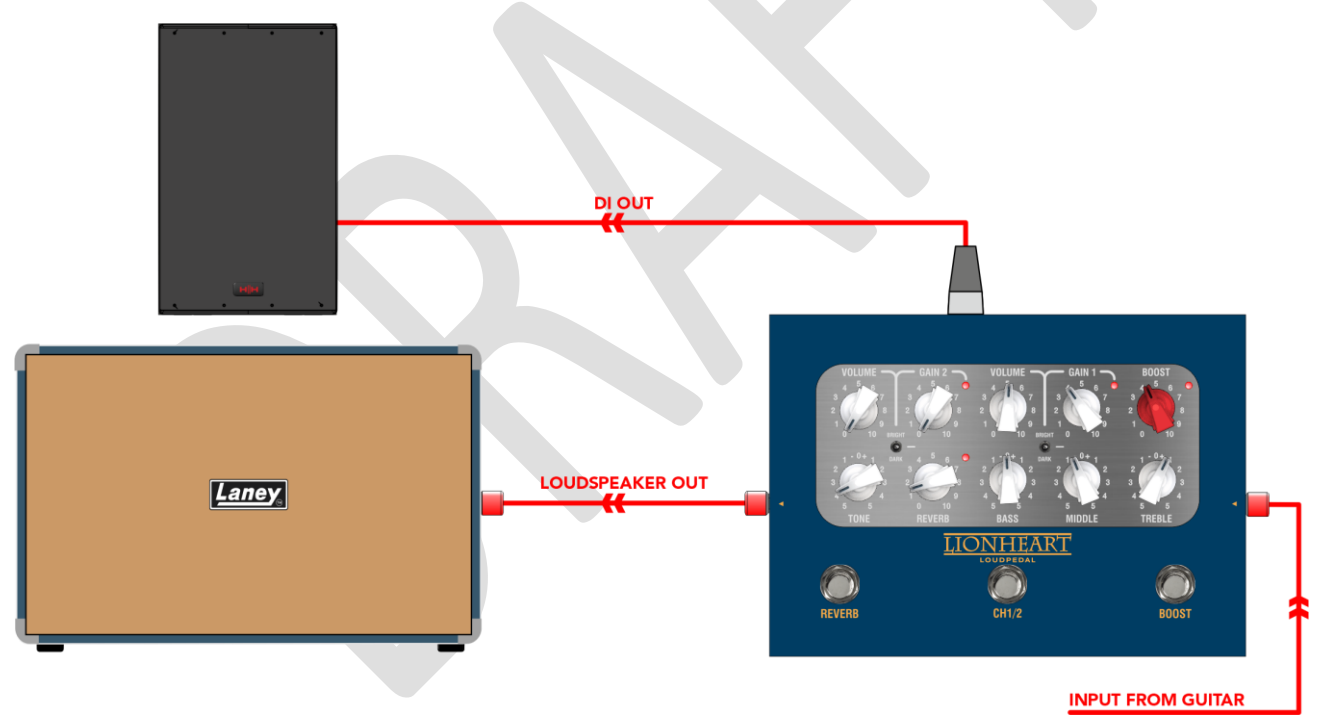

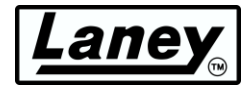

## **COMO AMPLIFICADOR CON FX LOOP**

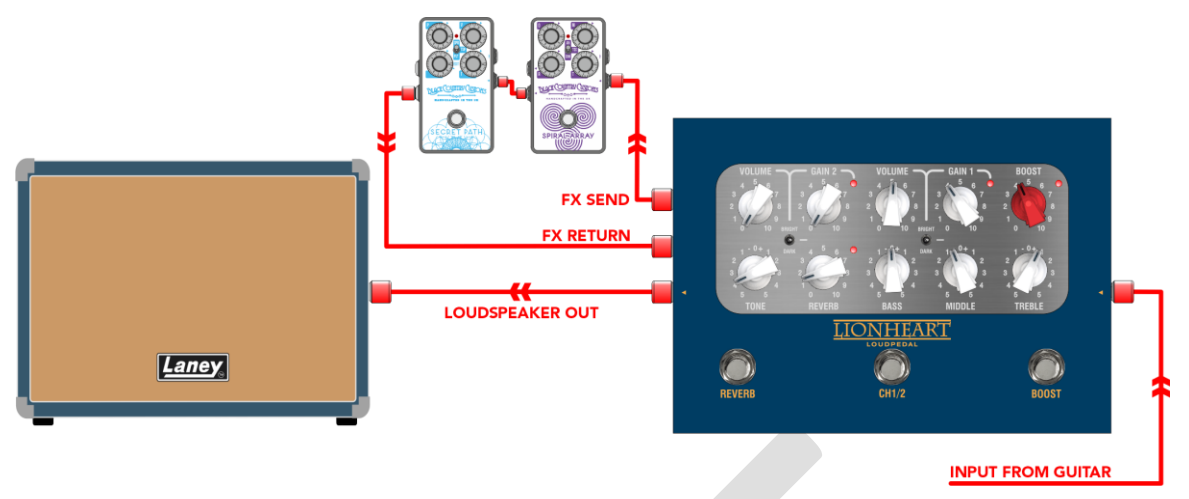

También puede conectar su pedalera al bucle de efectos del BCCLOUDPEDAL-LTQ y usar el pedal en lugar de un amplificador normal. Transmita esto a un gabinete de altavoz pasivo de mínimo 8 Ω y tendrá su propio amplificador liviano y portátil.

# **Laney INPUT FROM GUITAR** LINE OUT INE OOT<br>IO AMPLIFIER Laney **IJONHEART**

## COMO PEDAL DELANTE DE UN AMPLIFICADOR

El BCC-LOUDPEDAL-LTQ se puede conectar en serie con su configuración de pedal habitual para que actúe como un pedal de ganancia de doble canal con impulso adicional. Conecte la toma de envío de efectos al cabezal de su amplificador.

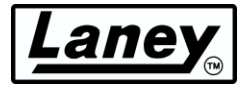

## COMO EQUIPO DE PRÁCTICA SILENCIOSA USANDO SALIDA DE AURICULARES

El BCC-LOUDPEDAL-LTQ incluye una salida de auriculares de alta calidad para practicar en silencio. Está optimizado para auriculares de alta impedancia, como los comunes de 33 Ω, aunque se puede utilizar cualquiera.

Para tocar junto con una pista de acompañamiento, el BCC-LOUDPEDAL-LTQ viene con una conexión AUX. Se trata de un miniconector estéreo de 3,5 mm para conectar a la salida de audio de cualquier dispositivo con salida auxiliar o de auriculares.

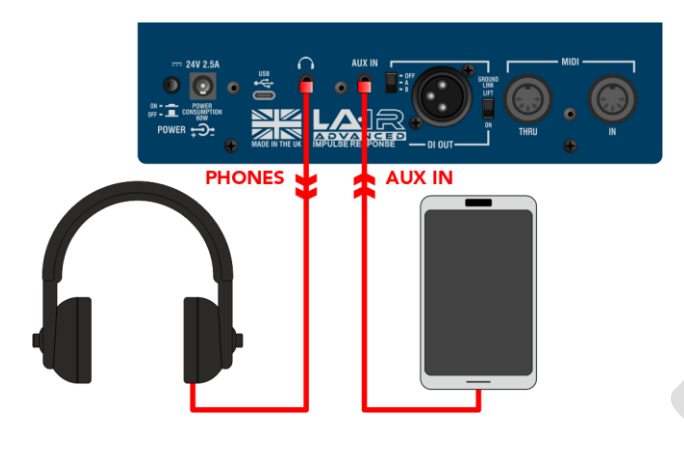

## DIRECTAMENTE A UN PA O DISPOSITIVO DE GRABACIÓN CON SALIDA XLR DI

El BCC-LOUDPEDAL-LTQ tiene una salida DI emulada de altavoz de alta calidad que se puede conectar a cualquier dispositivo de entrada de nivel de línea balanceado/no balanceado, como un PA o una interfaz de audio para DAW.

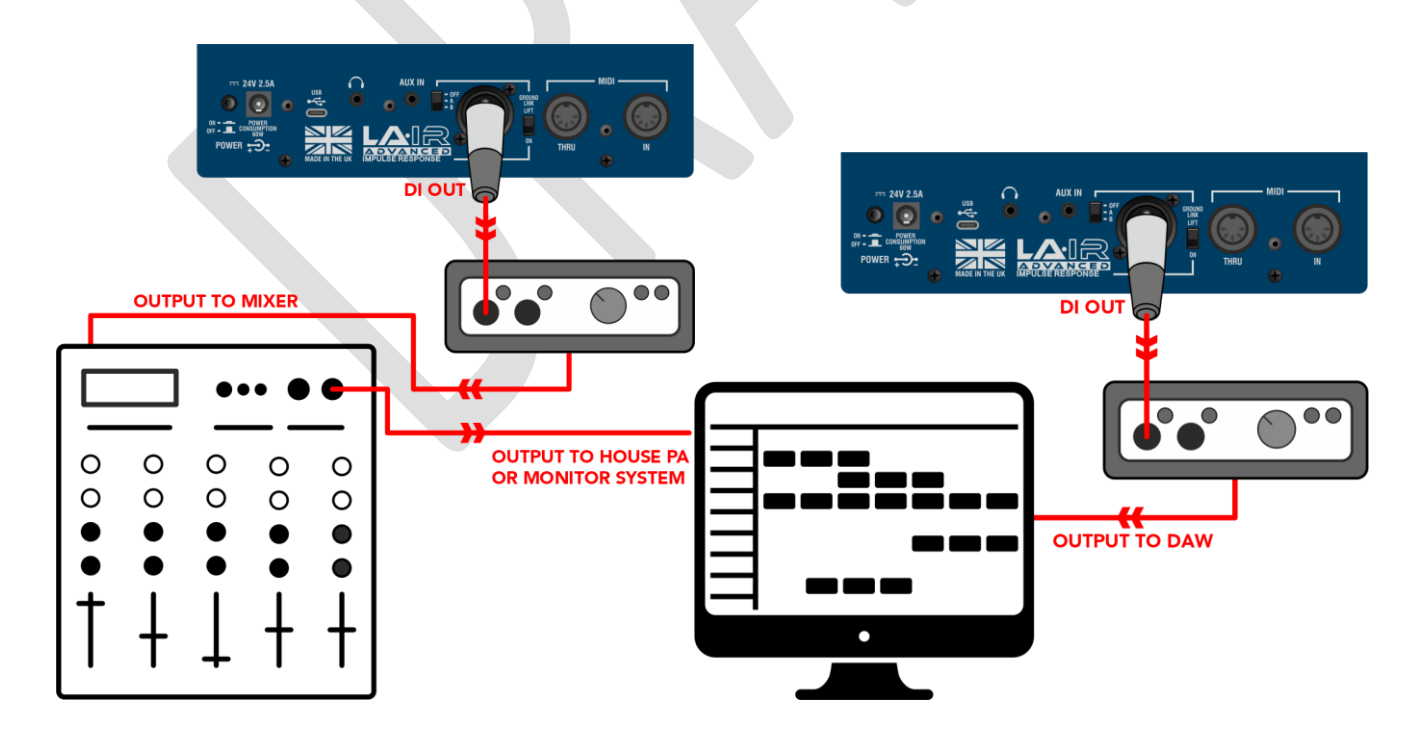

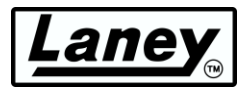

## DIRECTAMENTE A TU ORDENADOR A TRAVÉS DE USB

El BCC-LOUDPEDAL-LTQ tiene una alimentación de audio USB de alta calidad que se puede conectar directamente a una computadora con el cable USB-C provisto (también se incluye el adaptador USB-A).

Una vez que el pedal se haya encendido y conectado, su PC mostrará un mensaje emergente indicando que el pedal está conectado y le notificará cuando el dispositivo esté listo.

Ahora puedes usar libremente el pedal con la aplicación LA∙IR una vez que se haya instalado. Simplemente inicia la aplicación con el pedal conectado y estará lista para funcionar. Ver *[LA](#page-15-0)  [APLICACIÓN LA](#page-15-0)* **[∙](#page-15-0)** *[IR](#page-15-0)* sección para más información.

Además, hay audio USB de doble canal. El canal izquierdo le proporcionará el audio emulado, dependiendo de lo que esté configurado en el interruptor de emulación LA∙IR. El canal correcto le proporcionará el audio no emulado, sin pasar por la emulación del gabinete incorporado.

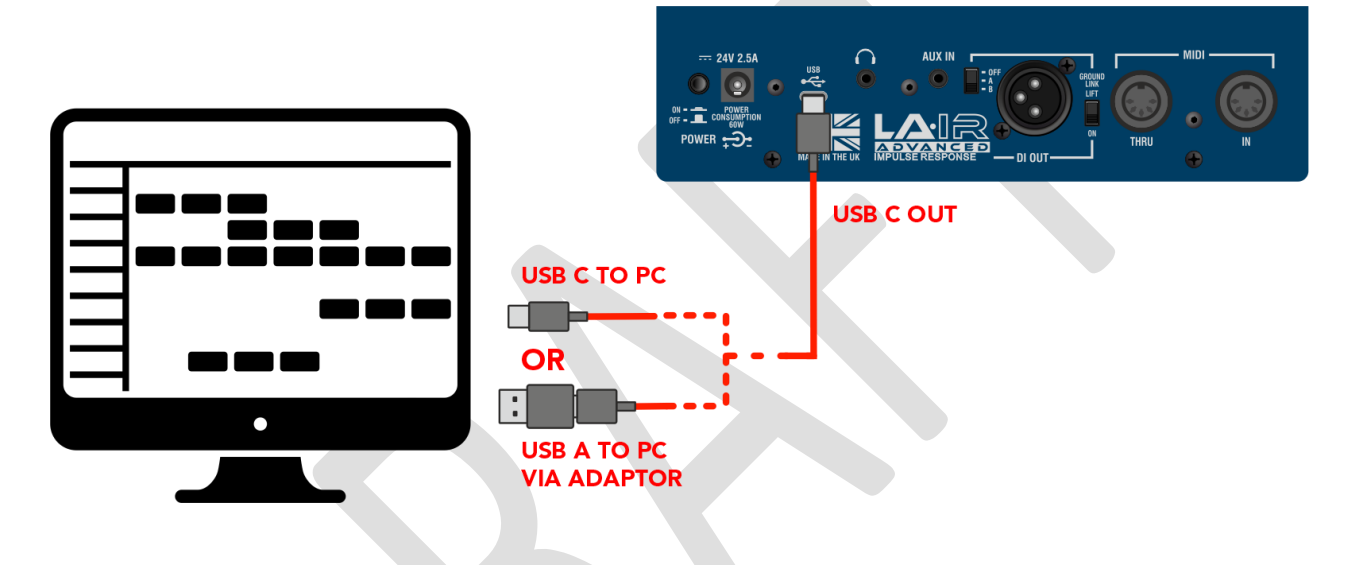

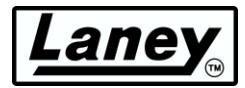

## <span id="page-14-0"></span>**MIDI**

Conéctese a un controlador de pedal MIDI para permitir el cambio remoto de REVERB, CHANNEL Select y BOOST usando el conector MIDI IN en el BCC-LOUDPEDAL-LTQ o cambie dispositivos externos con los interruptores de pedal REVERB, CHANNEL y BOOST usando el conector MIDI THRU/OUT. El BCC-LOUDPEDAL-LTQ recibe mensajes MIDI en CH7. Asegúrese de que su controlador de pedal MIDI externo esté configurado para enviar mensajes MIDI en CH7.

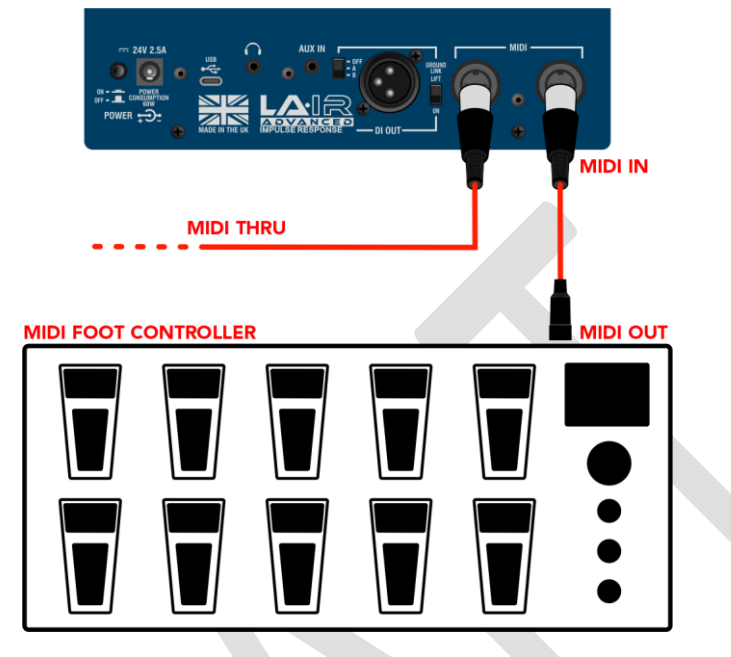

## **TABLA DE MENSAJES MIDI**

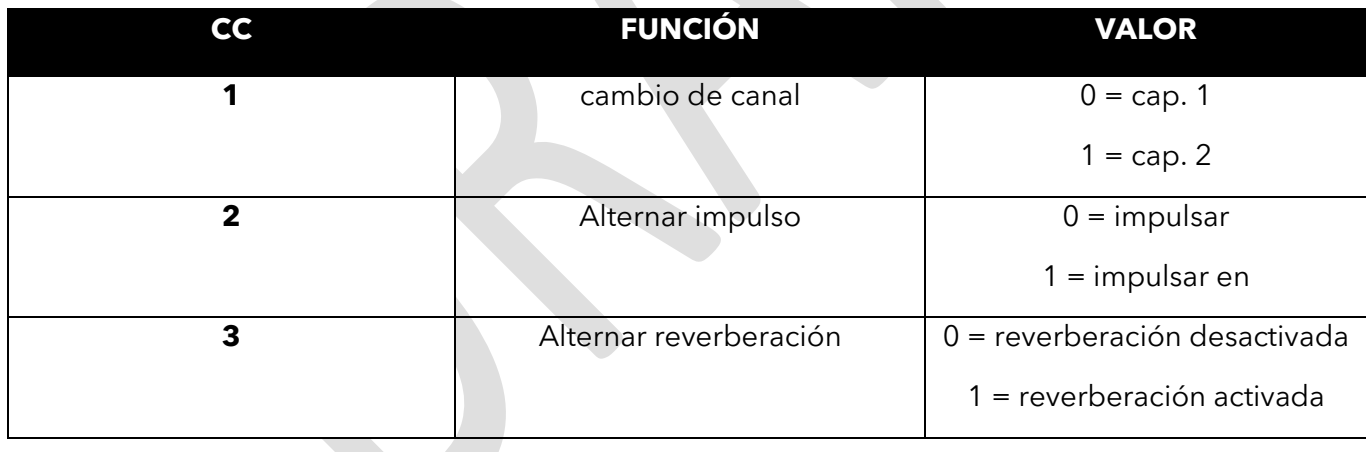

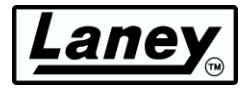

# <span id="page-15-0"></span>**LA APLICACIÓN LA·IR**

Al comprar su BCC LOUDPEDAL-LTQ, también tiene acceso a la aplicación LA∙IR de Laney. La aplicación le permite ampliar aún más el sonido de su LOUDPEDAL-LTQ cambiando los IR cargados por los suyos propios y ofreciendo un ecualizador paramétrico de 8 bandas para cada cabina.

Todo esto se puede hacer sobre la marcha durante la práctica, para que puedas escuchar el cambio en tu sonido a medida que avanzas.

La aplicación se ejecuta en **Windows 10/11** y **Mac OS** .

## <span id="page-15-1"></span>**DESCARGA E INSTALACIÓN**

Para recibir su software, primero registre su producto a través de la página de garantía de Laney. Al enviar su registro, se le proporcionará un enlace de descarga para el instalador: MAC o WINDOWS.

Un enlace para descargar el software. También será reenviado a su correo electrónico.

## **VENTANAS**

Una vez descargado, ejecute *Setup-LAIR\_x64.exe* se encuentra en la carpeta de descargas del explorador de archivos. Siga las instrucciones del instalador, acepte el CLUF y elija una ubicación adecuada para la instalación, luego presione Instalar para completar.

## **MAC**

Una vez el . *dmg* se ha descargado, arrástrelo a la carpeta de aplicaciones para completar la instalación. Inicie la aplicación LA∙IR desde esta ubicación de carpeta de ahora en adelante.

## **ACTUALIZACIÓN DE LA·IR**

La aplicación le solicitará automáticamente una actualización al iniciarse en caso de que se publique una nueva versión. Recomendamos aceptar cualquier actualización, ya que puede incluir nuevas funciones o correcciones de errores.

## ACTUALIZACIÓN DEL FIRMWARE

De manera similar, con su BCC-LOUDPEDAL-LTQ conectado y encendido, se le notificará si hay actualizaciones de firmware disponibles para el pedal. Nuevamente, recomendamos permitir cualquier actualización que llegue para mejorar su experiencia de usuario.

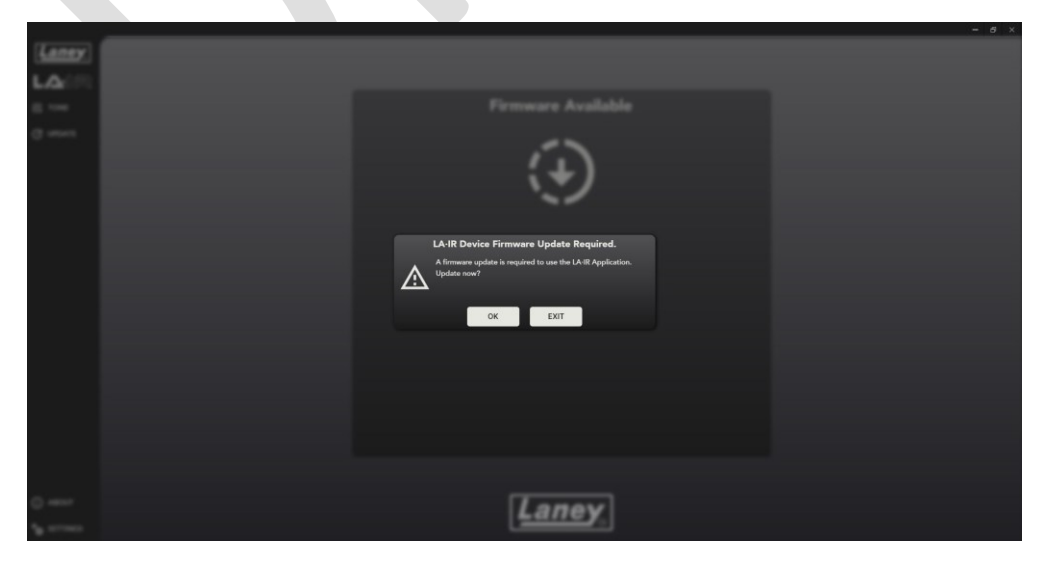

Es posible que las actualizaciones menores no se muestren como una ventana emergente, así que asegúrese de revisar el panel de actualización de vez en cuando, donde se puede acceder a ellas.

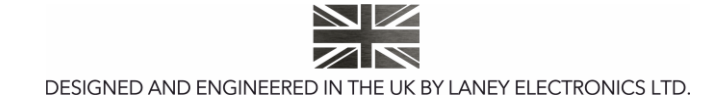

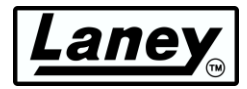

## <span id="page-16-0"></span>**USANDO LA APLICACIÓN**

## CONEXIÓN DEL PEDAL DE ALTAVOZ-LTO

La conexión del BCC-LOUDPEDAL-LTQ se realiza fácilmente mediante el cable USB-C proporcionado con el pedal en la caja. Conecte un extremo a la toma USB-C del pedal y el otro a su computadora que tiene la aplicación descargada.

Se puede conectar a una computadora con tomas USB-C o A; simplemente use el adaptador USB A a C provisto.

## **CAMBIAR LOS IR**

Aparte de los dos IR precargados en el pedal, la aplicación se puede utilizar para cambiarlos por cualquiera de sus propios IR. Para cargar su propio IR de usuario, haga clic en el cuadro desplegable debajo de cualquiera de las cabinas A/B y seleccione "Importar IR" (solo *.wav ).* Se pueden utilizar archivos . La aplicación convertirá su IR al formato de archivo *.Lair* que el pedal puede usar. No te preocupes, tu original. ¡El archivo *wav* no se eliminará! La aplicación también incluye dos IR de cabina 1x12 y cabina 4x12 de Laney.

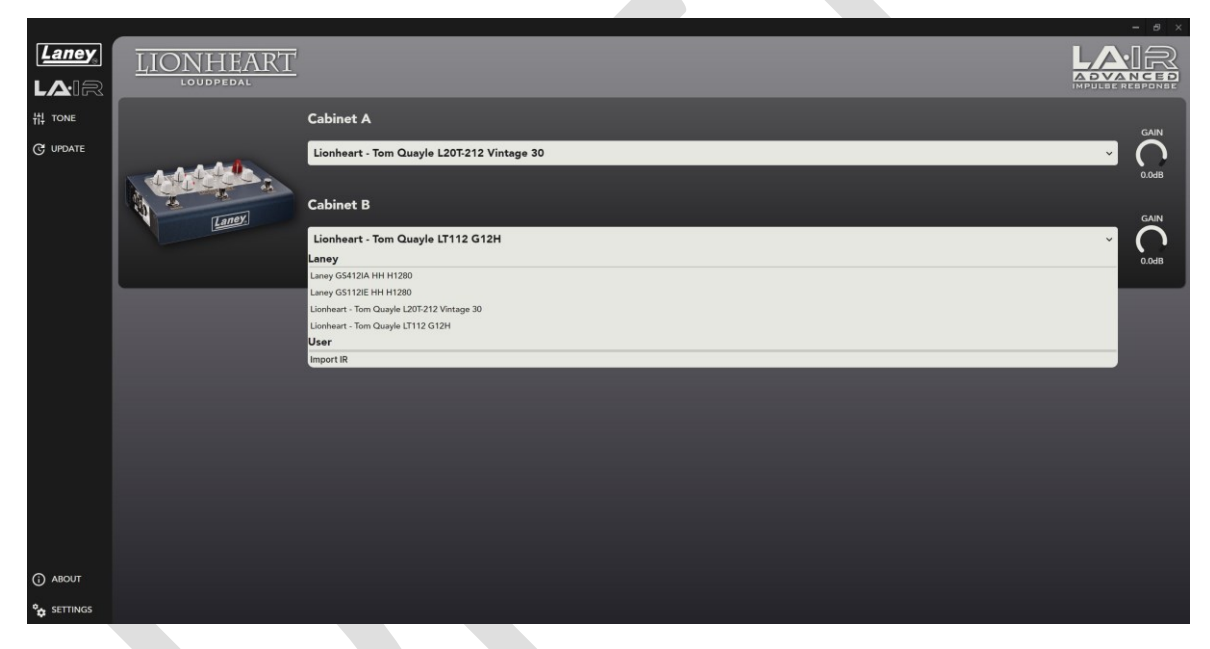

Es posible editar el nombre de los IR de usuario, así como eliminarlos del pedal y de la aplicación. Para hacerlo, haga clic derecho en cualquier IR en la sección " **Usuario** " y presione "EDITAR" o "ELIMINAR". Los IR del sistema predeterminados no se pueden eliminar.

#### *ADVERTENCIA: La eliminación de un IR de usuario es permanente y no se puede revertir. La única forma de recuperar el IR es volver a importar el archivo .wav original.*

#### **CAMBIAR LA GANANCIA**

La ganancia de cada IR de la cabina también se puede cambiar individualmente mediante el control radial en el lado derecho, en caso de que sean demasiado ruidosos o silenciosos. Esta ganancia se guardará en el IR. El archivo *Lair* permanecerá así cuando utilices el pedal sin la aplicación.

Simplemente arrastre el control deslizante o, alternativamente, use la rueda de desplazamiento del mouse o haga doble clic y escriba manualmente la ganancia que desee (en dB). Varía de -40 dB a +6 dB.

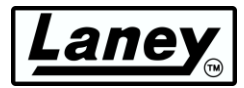

## **CAMBIAR EL EQ**

La aplicación LA∙IR también viene con un ecualizador paramétrico de 8 bandas para cada cabina. Hay 5 filtros diferentes disponibles, combinados con controles fáciles de usar que le permiten cambiar la ganancia, la frecuencia y el factor Q según el filtro aplicado.

#### *ADVERTENCIA: ¡Cualquier cambio en el ecualizador se perderá permanentemente si la aplicación se cierra/desconecta sin guardar!*

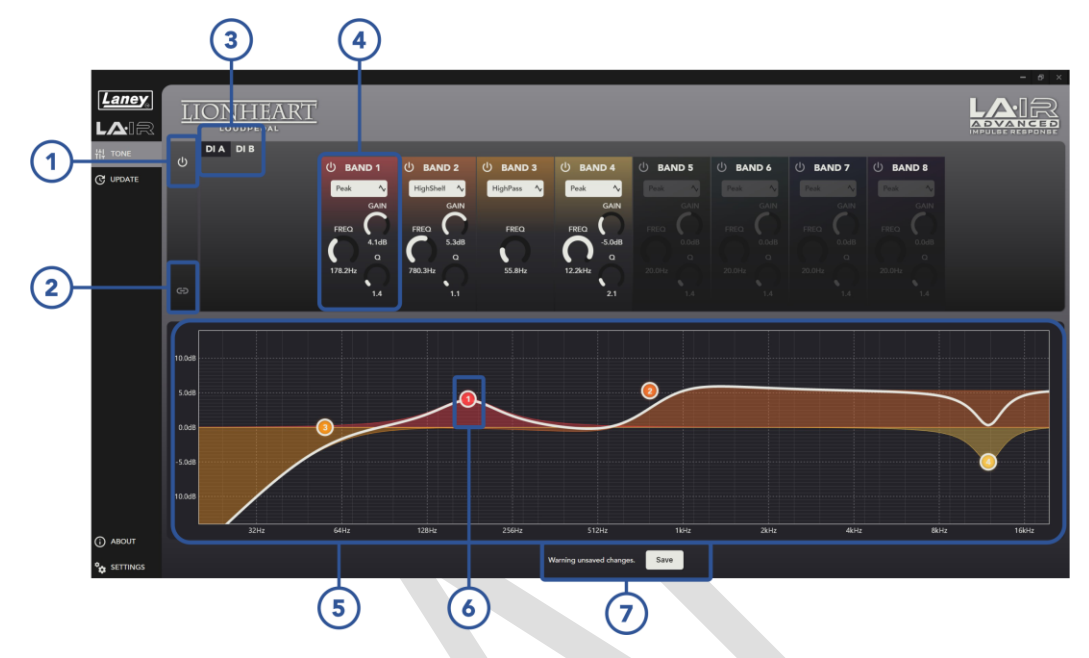

## **1. CAMBIAR EQ**

Activar y desactivar el ecualizador para todo el pedal (Cab A y B), puede resultar útil para pruebas en seco/húmedo.

#### **2. ENLACE A+B**

Vincule los ecualizadores Cab A y Cab B para que sean iguales. Esto seguirá el ecualizador de Cab A cuando se presione. La desvinculación revertirá la cabina B a su estado anterior.

## **3. SELECCIÓN DE CABINA DI**

Elija para qué cabina desea editar el ecualizador. La cabina seleccionada está resaltada en negro.

#### **4. CONTROLES DE BANDA**

Los controles principales para cada banda se encuentran aquí. Encienda y apague la banda y cambie el filtro que desea que aplique la banda en el menú desplegable. Elija entre pico, paso alto/bajo y estante alto/bajo.

Además, hay 3 controles deslizantes radiales disponibles para cambiar la ganancia, la frecuencia central y el factor Q del filtro. El valor de cada control deslizante se puede cambiar arrastrando, usando la rueda de desplazamiento del mouse o haciendo doble clic en el número y escribiendo manualmente el valor deseado. Dependiendo del filtro seleccionado, uno o varios de estos controles estarán disponibles.

## **5. GRÁFICO DE RESPUESTA DE FRECUENCIA**

Este gráfico muestra la respuesta de frecuencia resultante de todas las bandas del ecualizador. Vea sus cambios en vivo para ver fácilmente cómo se verá afectado su sonido. Además, cada banda está codificada por colores para que pueda ver qué filtro está haciendo qué.

## **6. NODO DE BANDA**

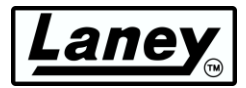

El gráfico también muestra un nodo numerado que representa cada banda actualmente activa. Muestran la frecuencia central y la ganancia actuales y se pueden arrastrar para permitir cambios rápidos y fáciles. Para cambios más precisos recomendamos utilizar los controles de banda ( **4** ).

## **7. BOTON GUARDAR**

Presione esto para guardar los cambios no guardados en los ecualizadores (tanto A como B), para que puedan almacenarse en el pedal y usarse sin la aplicación. Si hay cambios no guardados, esto será visible para alertarle que al cerrar la aplicación (o desconectar el pedal) se perderán estos cambios.

## **PANEL DE AJUSTES**

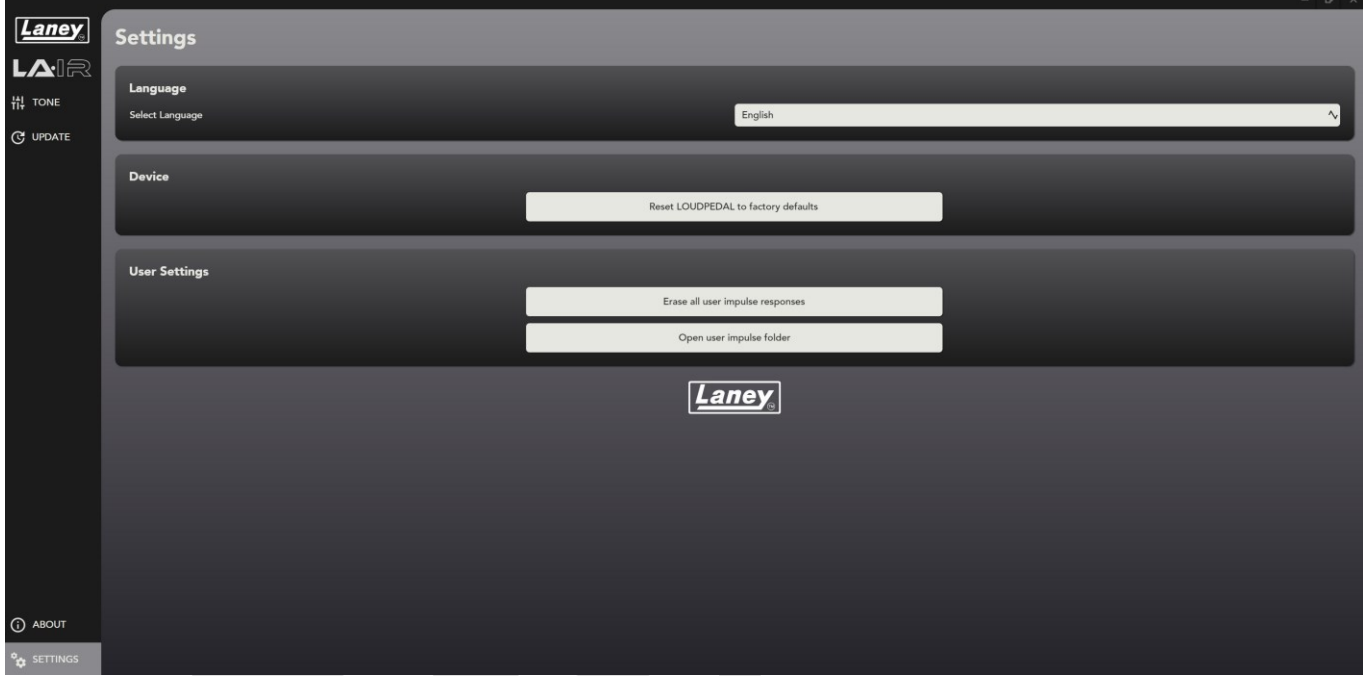

## **IDIOMA**

Cambie el idioma de la aplicación LA∙IR a su idioma preferido.

## **REINICIAR EL DISPOSITIVO**

Esto restablecerá todos los cambios de ecualización y ganancia, además de devolver los IR a los predeterminados de Tom Quayle. Esto no se puede deshacer y se perderán todos los cambios predeterminados.

#### **BORRAR EL USUARIO IRS**

Elimine **todos** los IR de usuario de la aplicación y del pedal. Es imposible recuperarlos a menos que tenga el archivo *.wav original* para importar nuevamente, así que asegúrese de querer hacerlo. Aparecerá una advertencia emergente antes de eliminar.

#### **ABRIR CARPETA IR DE USUARIO**

Abra la carpeta donde están almacenados todos sus IR importados.

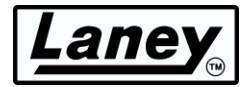

## <span id="page-19-0"></span>**AJUSTES DE EJEMPLO**

La mejor forma de empezar a utilizar tu BCC-LOUDPEDAL-LTQ es experimentar con los controles para encontrar tus sonidos favoritos. Sin embargo, para empezar, aquí hay algunos ejemplos de configuraciones de tono para probar:

## EL TONO DE TOM QUAYLE

Aquí están las configuraciones preferidas de Tom Quayle cuando usa LOUDPEDAL-LTQ. Incluye configuraciones para ambos canales.

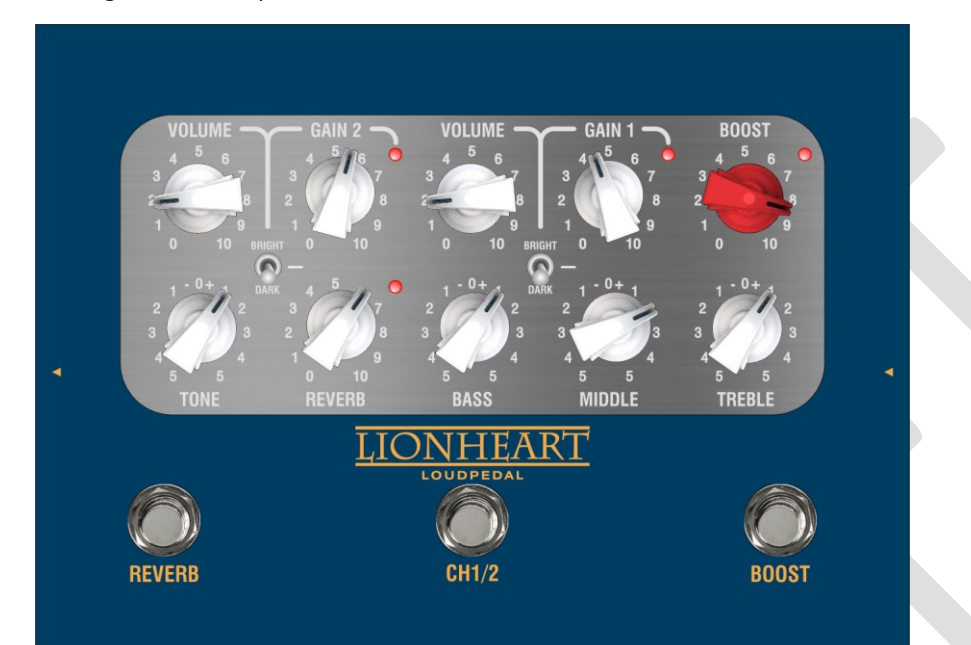

**LIMPIO** 

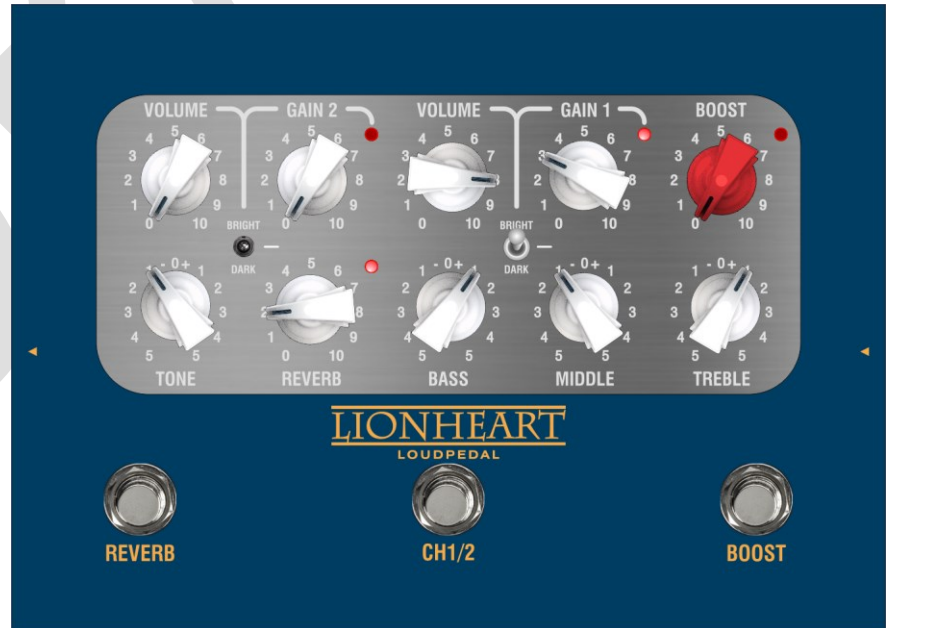

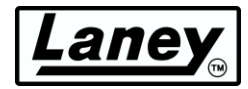

## **RITMO**

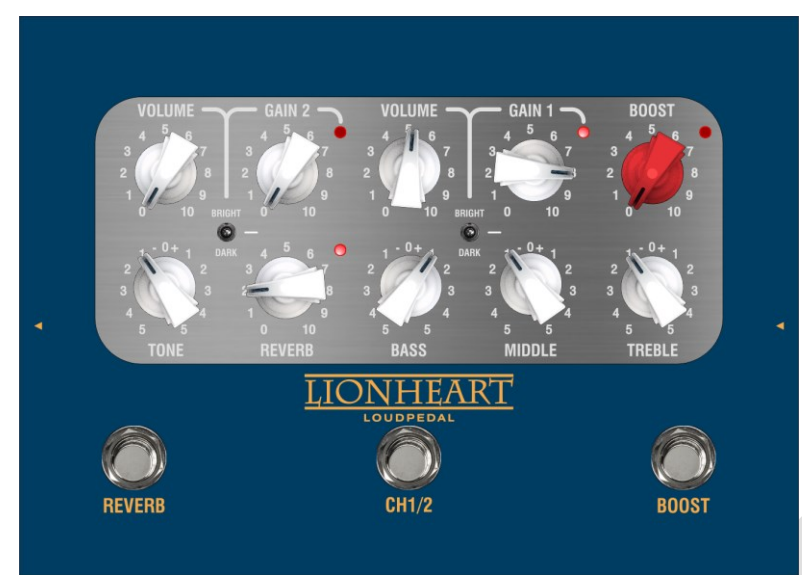

## **DIRIGIR**

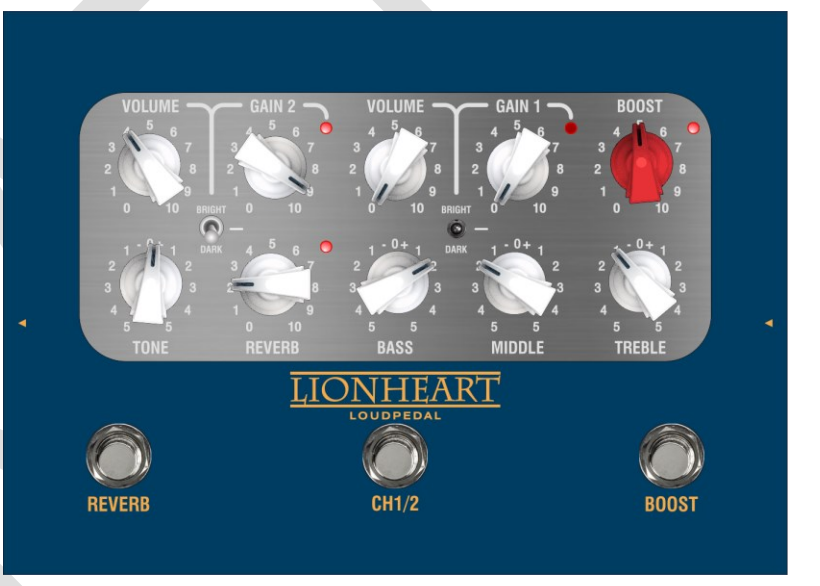

## **SATURADO**

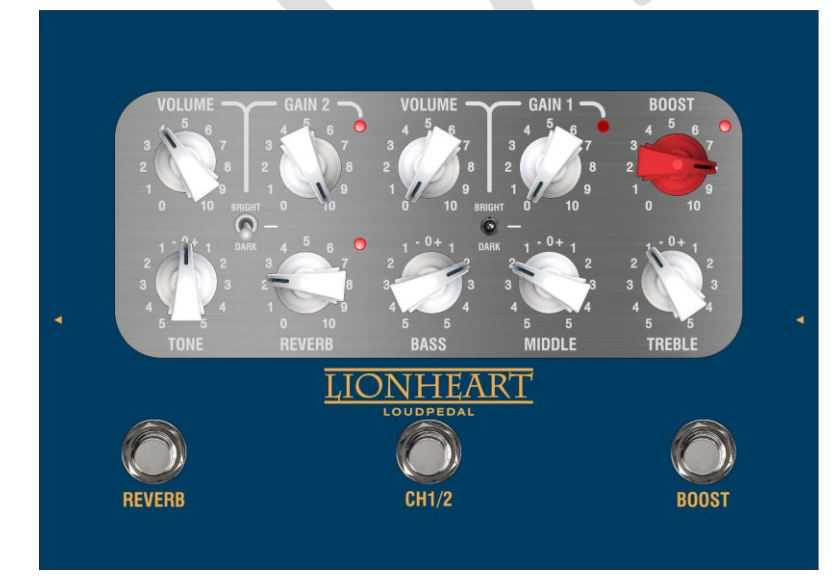

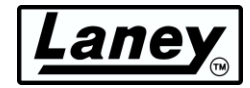

## <span id="page-21-0"></span>**ESPECIFICACIONES**

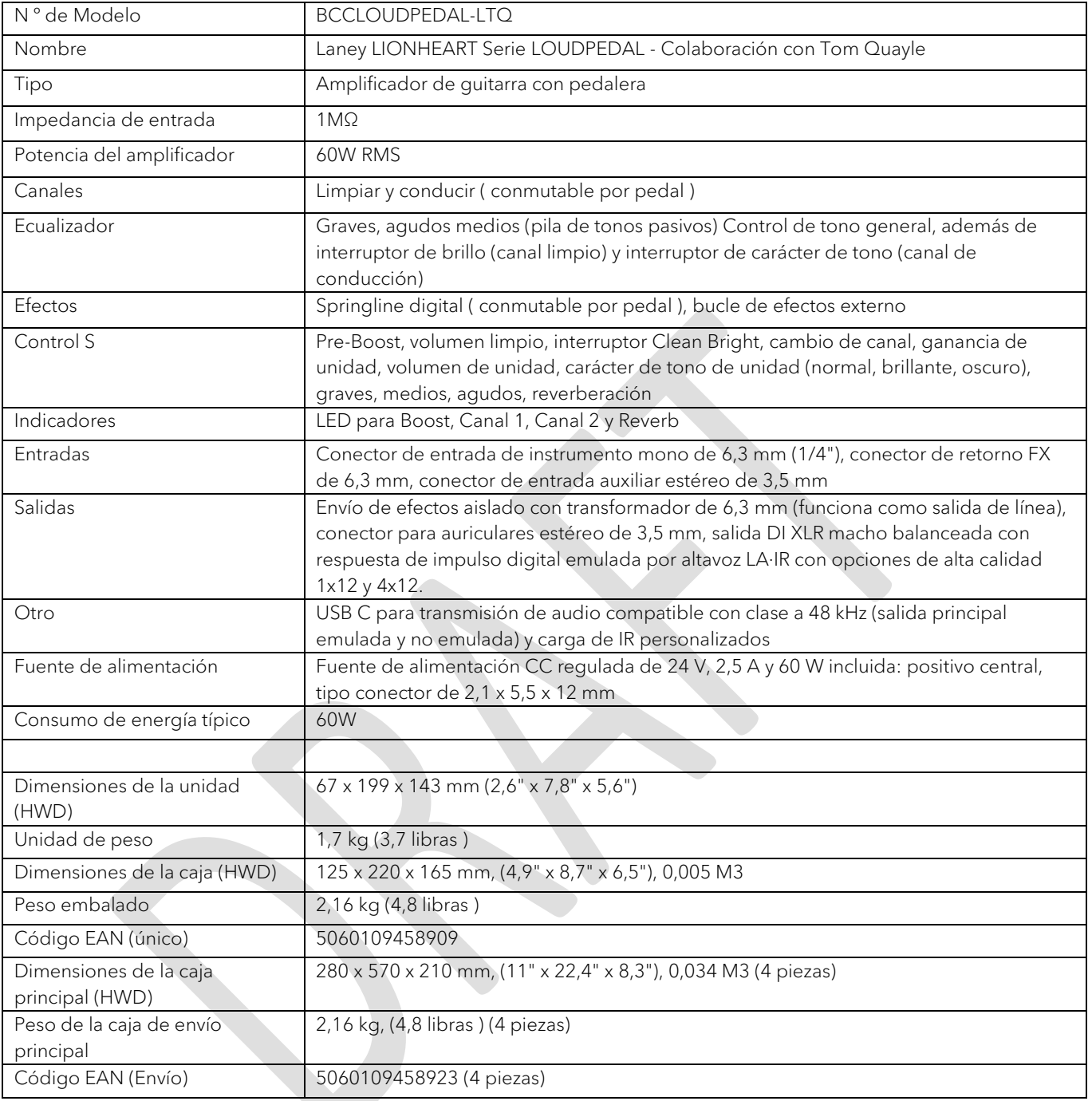

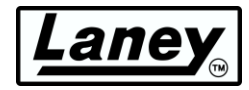

## <span id="page-22-0"></span>**DIMENSIONES (en mm)**

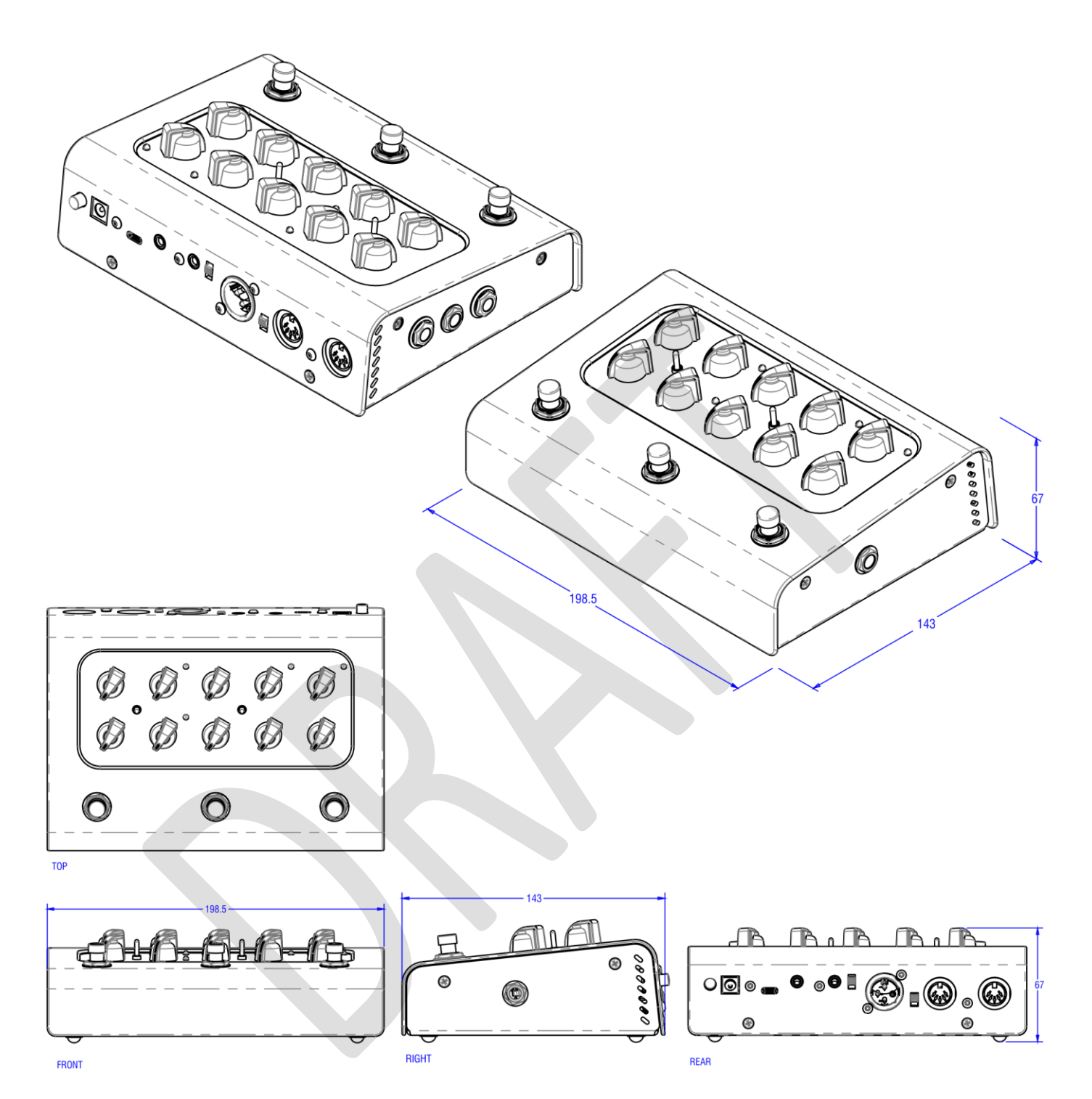

ZN DESIGNED AND ENGINEERED IN THE UK BY LANEY ELECTRONICS LTD.

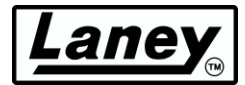

# <span id="page-23-0"></span>**SEGURIDAD Y ADVERTENCIAS**

Para aprovechar al máximo su nuevo producto y disfrutar de un rendimiento duradero y sin problemas, lea detenidamente este manual del propietario y guárdelo en un lugar seguro para futuras consultas.

- 1) Desembalaje: Al desembalar su producto, compruebe detenidamente que no haya signos de daños que puedan haberse producido<br>durante el transporte desde la fábrica de Laney hasta su distribuidor. En el improbable caso de qu embalar la unidad en su caja original y consulte a su distribuidor. Le recomendamos encarecidamente que conserve su caja de transporte original, ya que en el improbable caso de que su unidad presente una falla, podrá devolverla a su distribuidor para que la rectifique en un embalaje seguro.
- 2) Conexión del amplificador: Para evitar daños, generalmente es recomendable establecer y seguir un patrón para encender y apagar su<br>sistema. Con todas las partes del sistema conectadas, encienda el equipo fuente, mezclad generalmente un par de segundos. De manera similar, cuando apague su sistema, siempre baje los controles de nivel de su amplificador y luego apáguelo antes de apagar otros equipos.
- 3) Cables: nunca use cables blindados o de micrófono para las conexiones de los altavoces, ya que no serán lo suficientemente<br>sustanciales para manejar la carga del amplificador y podrían causar daños a todo el sistema. Ut en cualquier otro lugar.
- 4) Servicio: El usuario no debe intentar reparar estos productos. Remita todo el servicio a personal de servicio calificado.
- 5) Preste atención a todas las advertencias.
- 6) Siga todas las instrucciones.
- 7) No use este aparato cerca del agua.
- 8) Limpie solamente con un paño seco.
- 9) No bloquee ninguna de las aberturas de ventilación. Instale de acuerdo con las instrucciones del fabricante.
- 10) No lo instale cerca de fuentes de calor como radiadores, rejillas de calefacción, estufas u otros aparatos (incluidos amplificadores) que produzcan calor.
- 11) Un aparato con construcción de Clase I se debe conectar a un tomacorriente de red con una conexión protectora. No anule el propósito de seguridad del enchufe polarizado o con conexión a tierra. Un enchufe polarizado tiene dos clavijas, una más ancha que la otra. Un enchufe con conexión a tierra tiene dos clavijas y una tercera clavija de conexión a tierra. La hoja ancha o la tercera punta se proporciona para su seguridad. Si el enchufe provistó no encaja en su tomacorriente, consulte a un electricista para reemplazar el tomacorriente obsoleto.
- 12) Proteja el cable de alimentación para que no lo pisen ni lo pellizquen, especialmente en los enchufes, los receptáculos de conveniencia y el punto en el que salen del aparato.
- 13) Utilice únicamente aditamentos/accesorios proporcionados por el fabricante.
- 14) Utilícelo únicamente con un carro, soporte, trípode, abrazadera o mesa especificados por el fabricante o vendidos con el aparato. Cuando se utiliza un carro, tenga cuidado al mover la combinación carro/aparato para evitar lesiones por vuelco.
- 15) El enchufe de red o el acoplador del aparato se utiliza como dispositivo de desconexión y debe permanecer fácilmente operable. El<br>usuario debe permitir un fácil acceso a cualquier enchufe de red, acoplador de red e int largos períodos de tiempo.
- 16) Remita todo el servicio a personal de servicio calificado. Se requiere servicio cuando el aparato ha sufrido algún daño, como cuando el cable de alimentación o el enchufe están dañados, se ha derramado líquido o han caído objetos dentro del aparato, el aparato ha estado expuesto a la lluvia o la humedad, no funciona normalmente, o se ha caído.
- 17) Nunca rompa el pin de tierra. Conéctelo únicamente a una fuente de alimentación del tipo marcado en la unidad junto al cable de alimentación.
- 18) Si este producto se va a montar en un bastidor de equipos, se debe proporcionar un soporte trasero.
- 19) Nota solo para el Reino Unido: si los colores de los cables del cable de alimentación de esta unidad no se corresponden con los terminales de su enchufe, proceda de la siguiente manera:
	- o El cable de color verde y amarillo debe conectarse al terminal que está marcado con la letra E, el símbolo de tierra, de color verde o de color verde y amarillo.
	- o El cable que es de color azul debe conectarse al terminal que está marcado con la letra N o el color negro.
	- o El cable que es de color marrón debe conectarse al terminal que está marcado con la letra L o el color rojo.

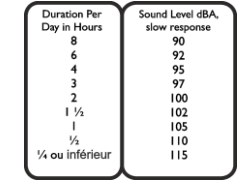

- 20) Este aparato eléctrico no debe exponerse a goteos o salpicaduras y se debe tener cuidado de no colocar objetos que contengan líquidos, como jarrones, sobre el aparato.
- 21) La exposición a niveles de ruido extremadamente altos puede causar una pérdida auditiva permanente. Las personas varían considerablemente en la susceptibilidad a la pérdida de audición inducida por el ruido, pero casi todos perderán algo de audición si se<br>exponen a un ruido lo suficientemente intenso durante un tiempo suficiente. La Adminis tapones para los oídos o protectores en los canales auditivos o sobre los oídos al operar este sistema de amplificación para evitar una<br>pérdida auditiva permanente, si la exposición excede los límites establecidos anterior en funcionamiento.
- 22) Si su electrodoméstico cuenta con un mecanismo de inclinación o un gabinete de estilo contragolpe, use esta característica de diseño con precaución. Debido a la facilidad con la que el amplificador se puede mover entre posiciones rectas e inclinadas hacia atrás, solo<br>use el amplificador en una superficie nivelada y estable. NO opere el amplificador en u
- 23) Los símbolos y la nomenclatura utilizados en el producto y en los manuales del producto, destinados a alertar al operador sobre las áreas en las que puede ser necesaria una precaución adicional, son los siguientes:

# Laney

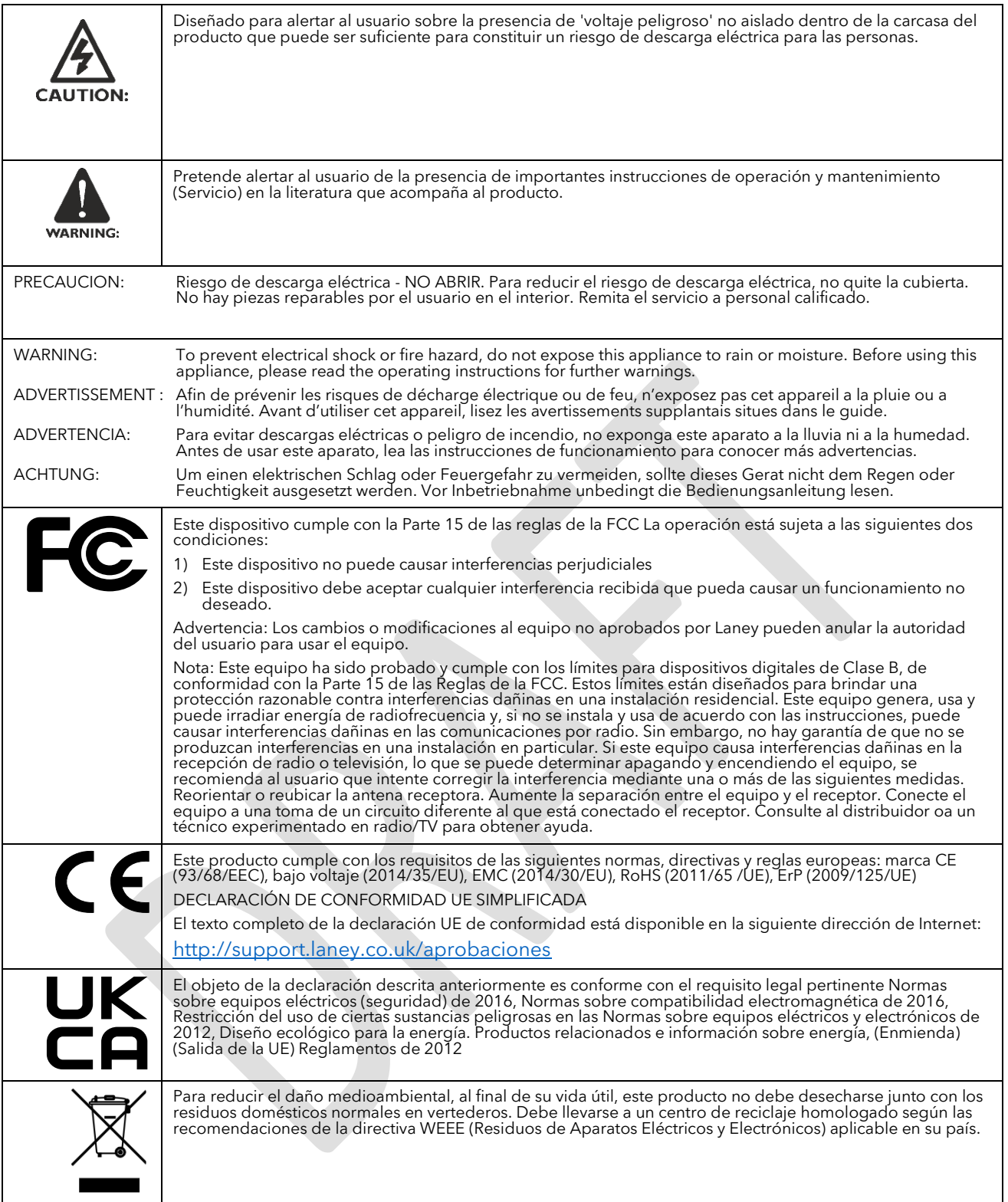

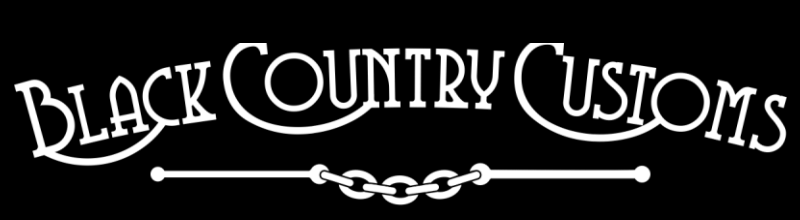

## HANDCRAFTED IN THE UK

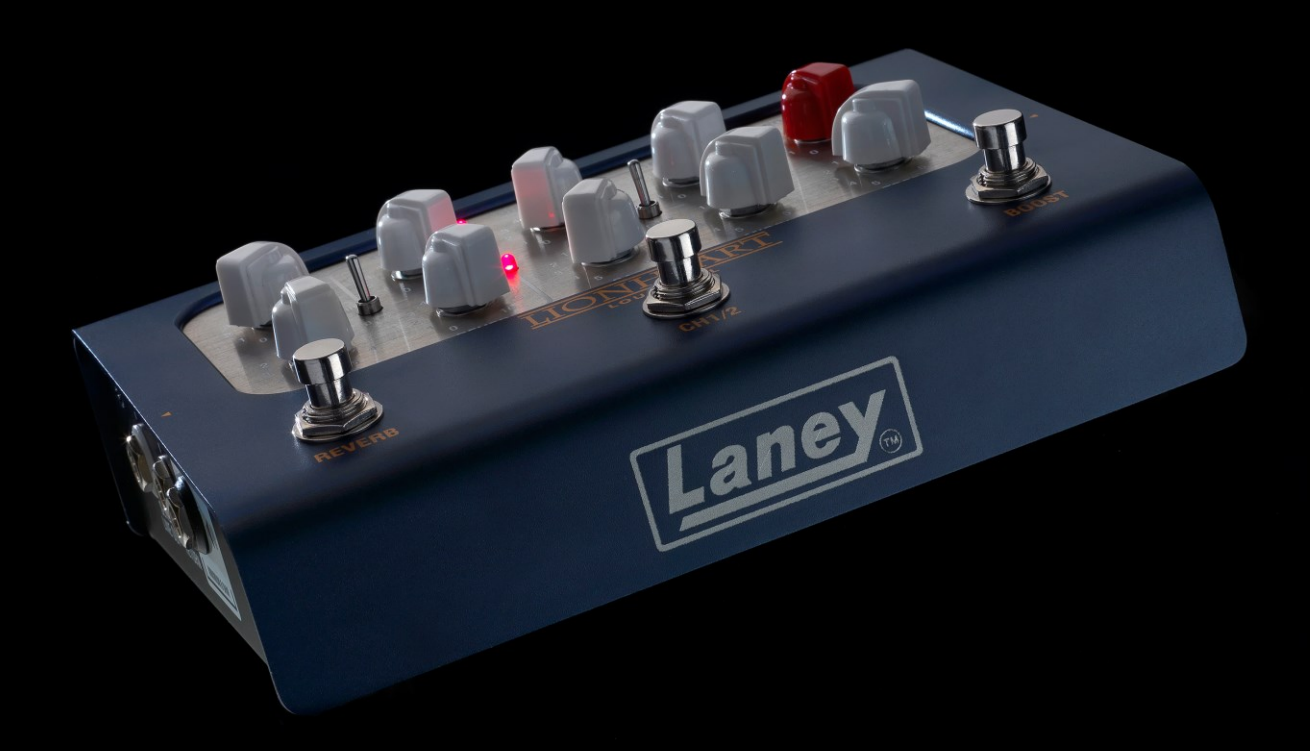

STEELPARK ROAD, COOMBSWOOD BUSINESS PARK WEST, HALESOWEN, B62 8HD. UK FOR THE LATEST INFORMATION PLEASE VISI[T WWW.LANEY.CO.UK](http://www.laney.co.uk/)

**IN THE INTEREST OF CONTINUED DEVELOPMENT, LANEY RESERVES THE RIGHT TO AMEND PRODUCT SPECIFICATION WITHOUT PRIOR NOTIFICATION.**